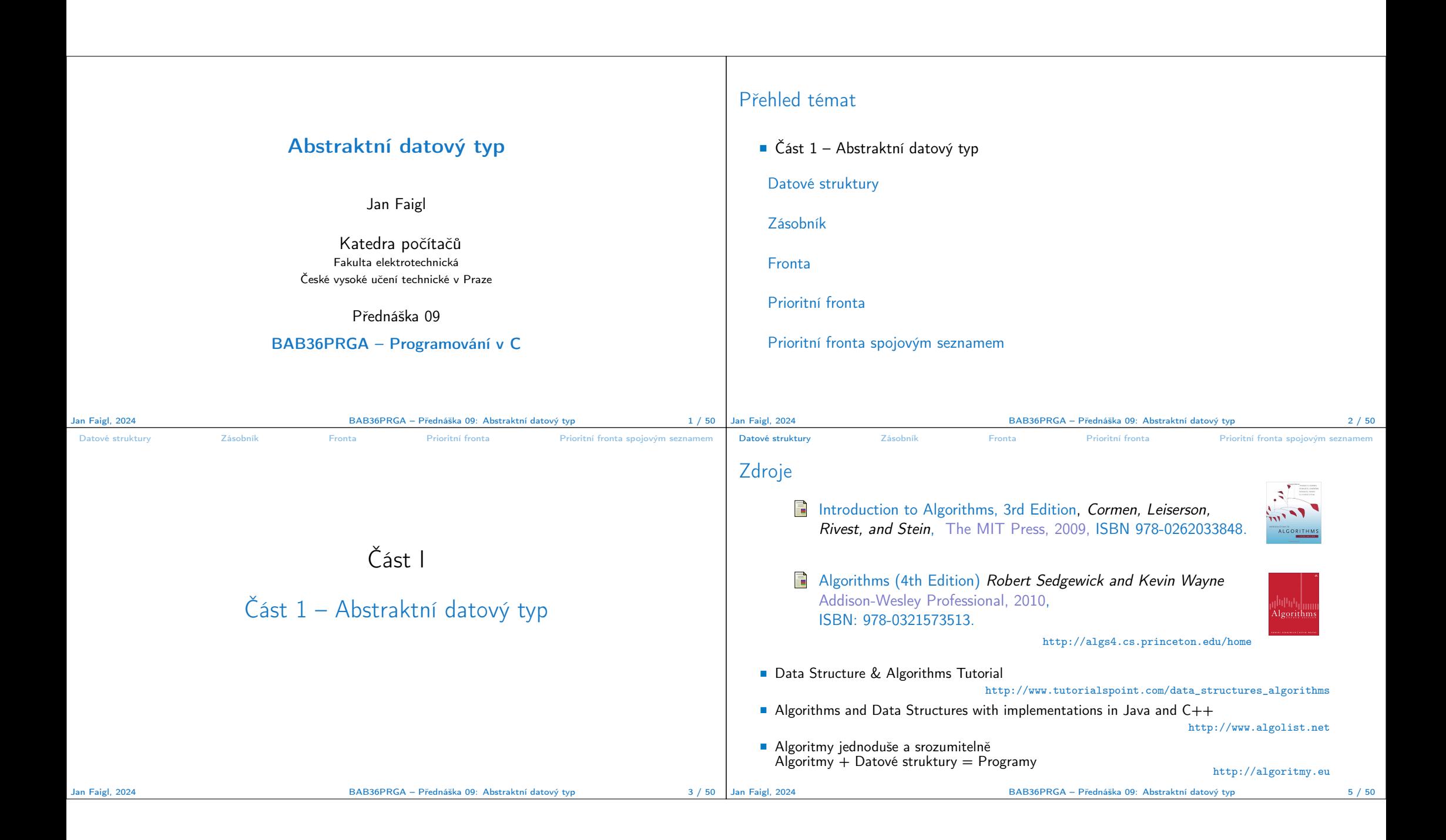

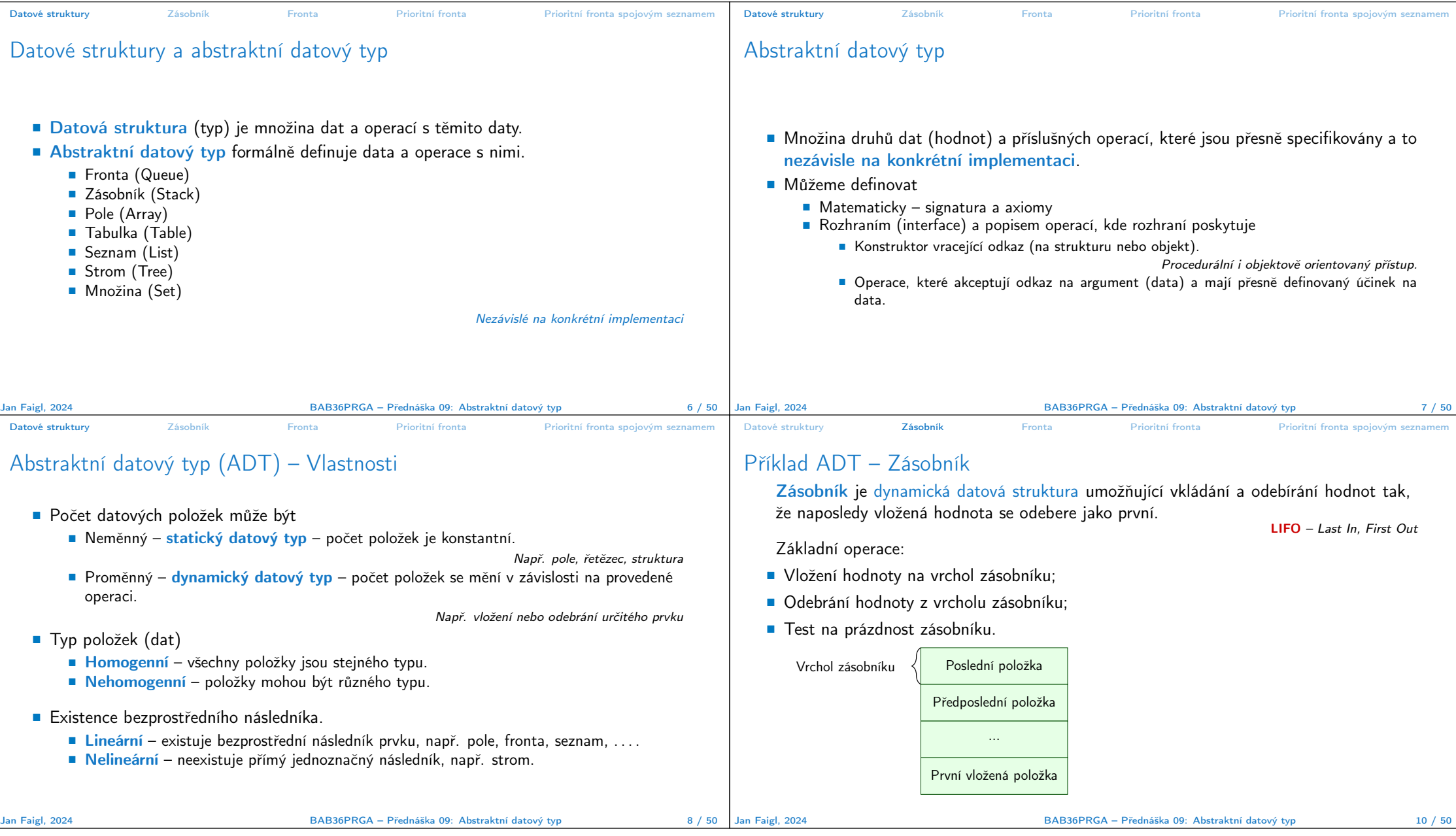

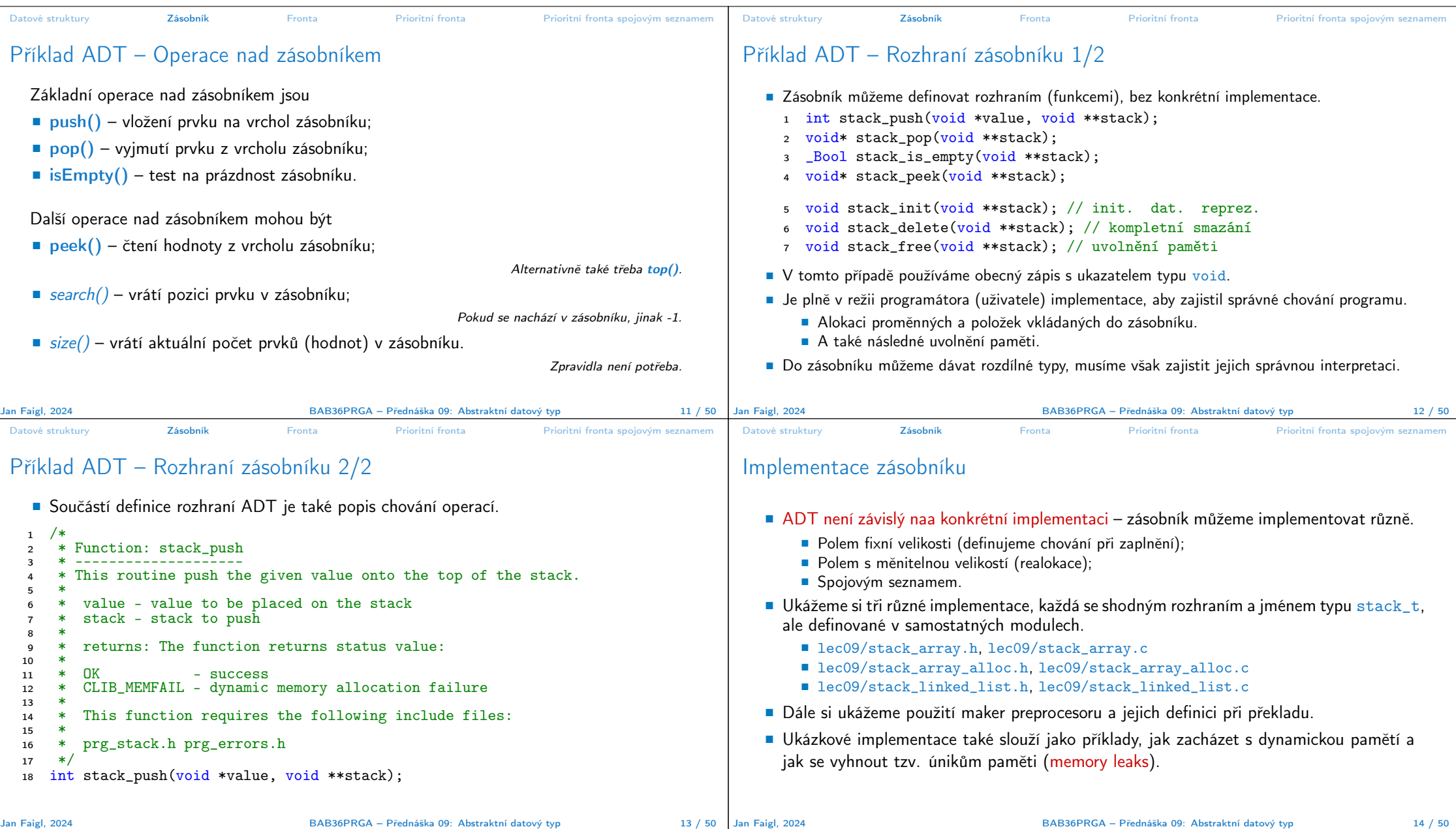

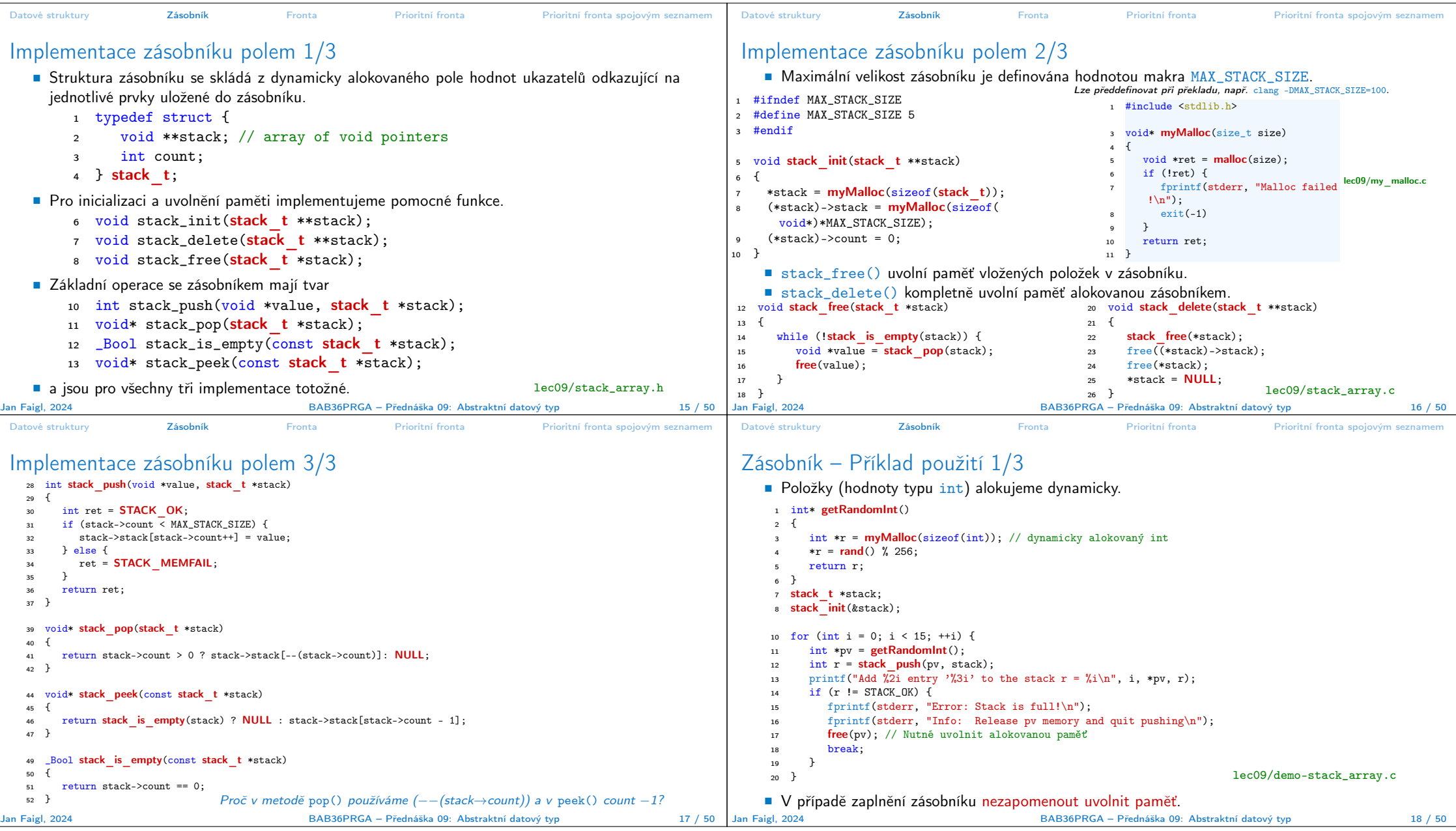

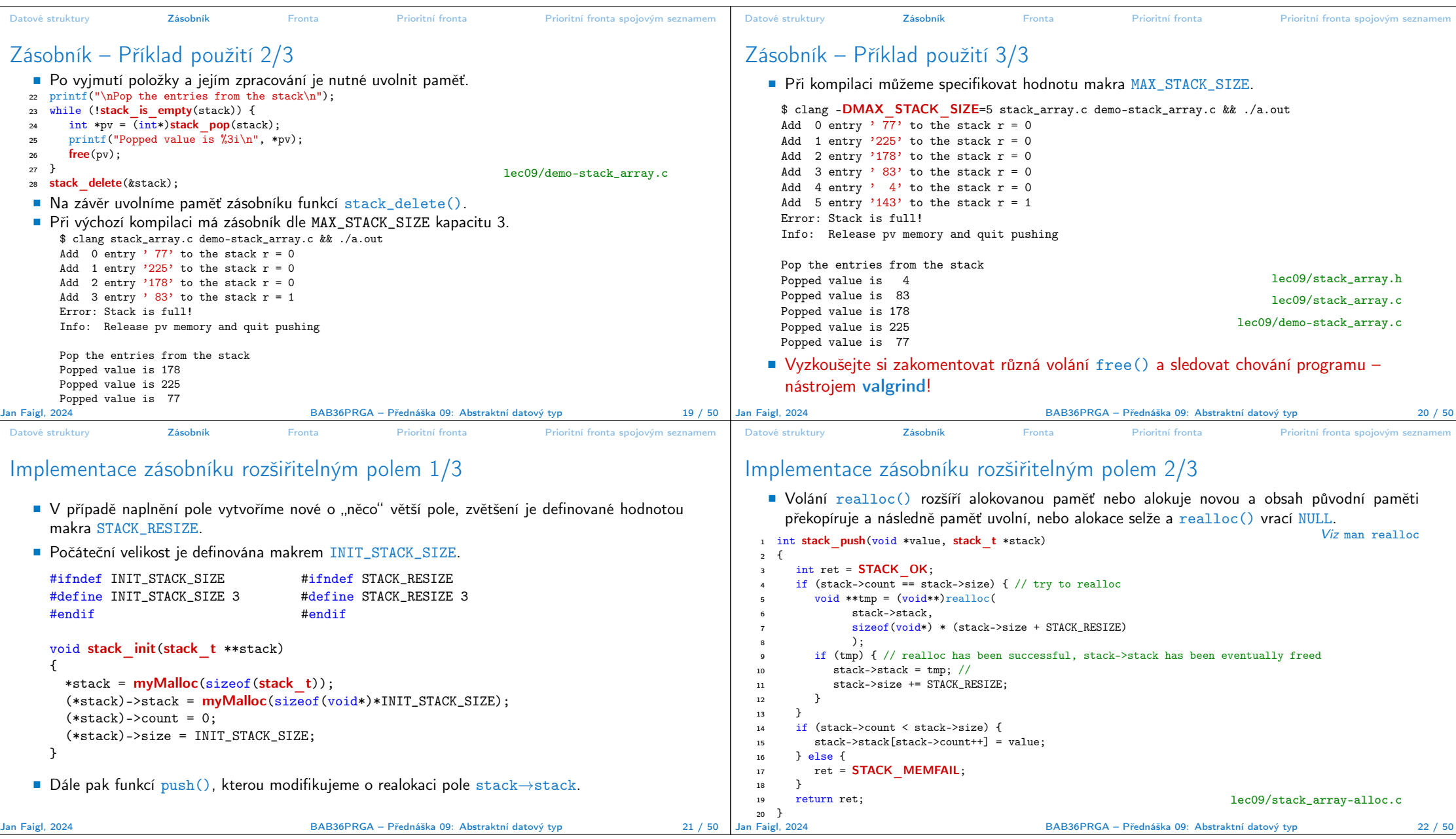

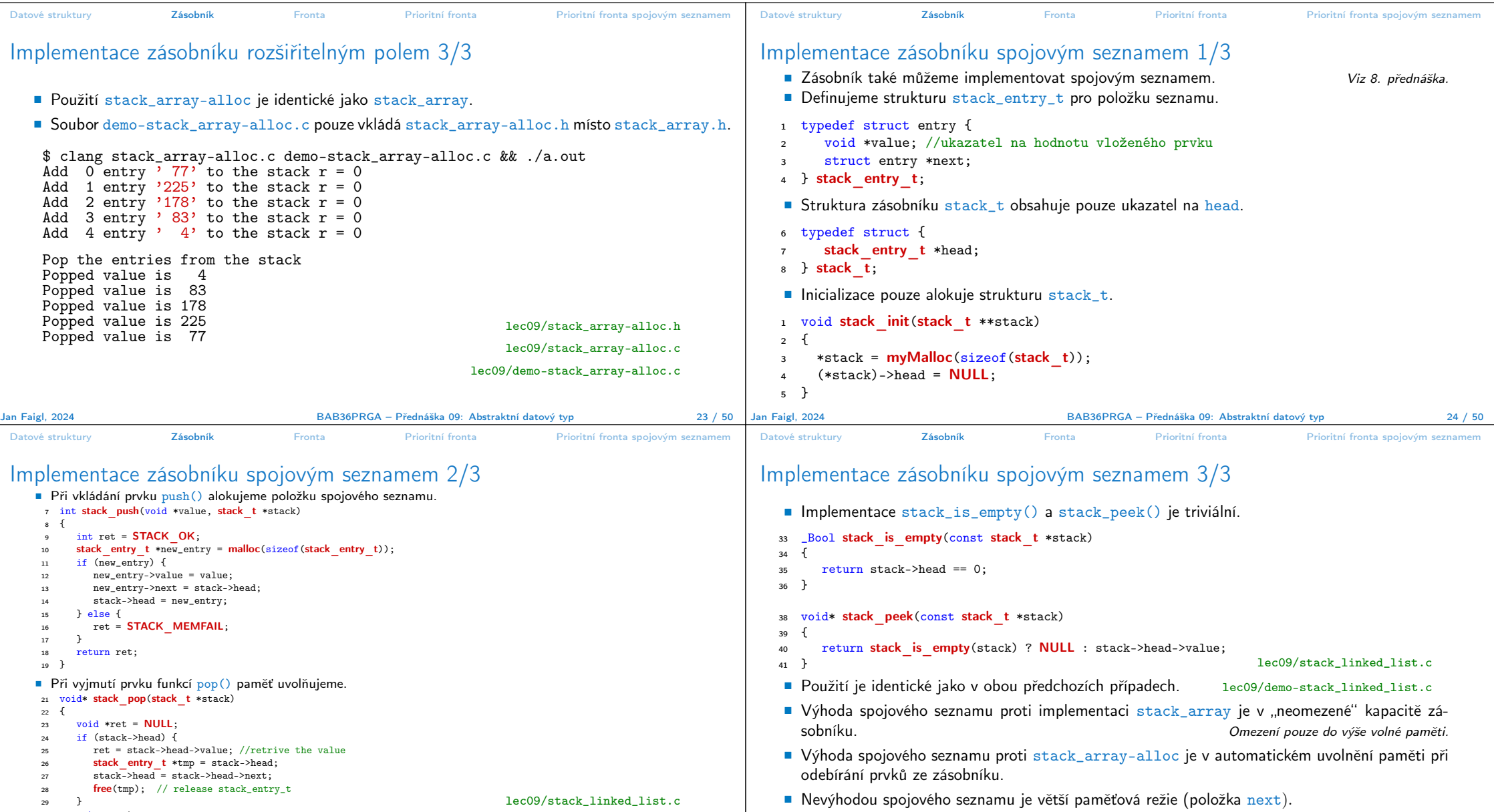

BAB36PRGA – Přednáška 09: Abstraktní datový typ 26 / 50

BAB36PRGA – Přednáška 09: Abstraktní datový typ 25 / 50 | Jan Faigl, 2024

<sup>30</sup> return ret; <sup>31</sup> }

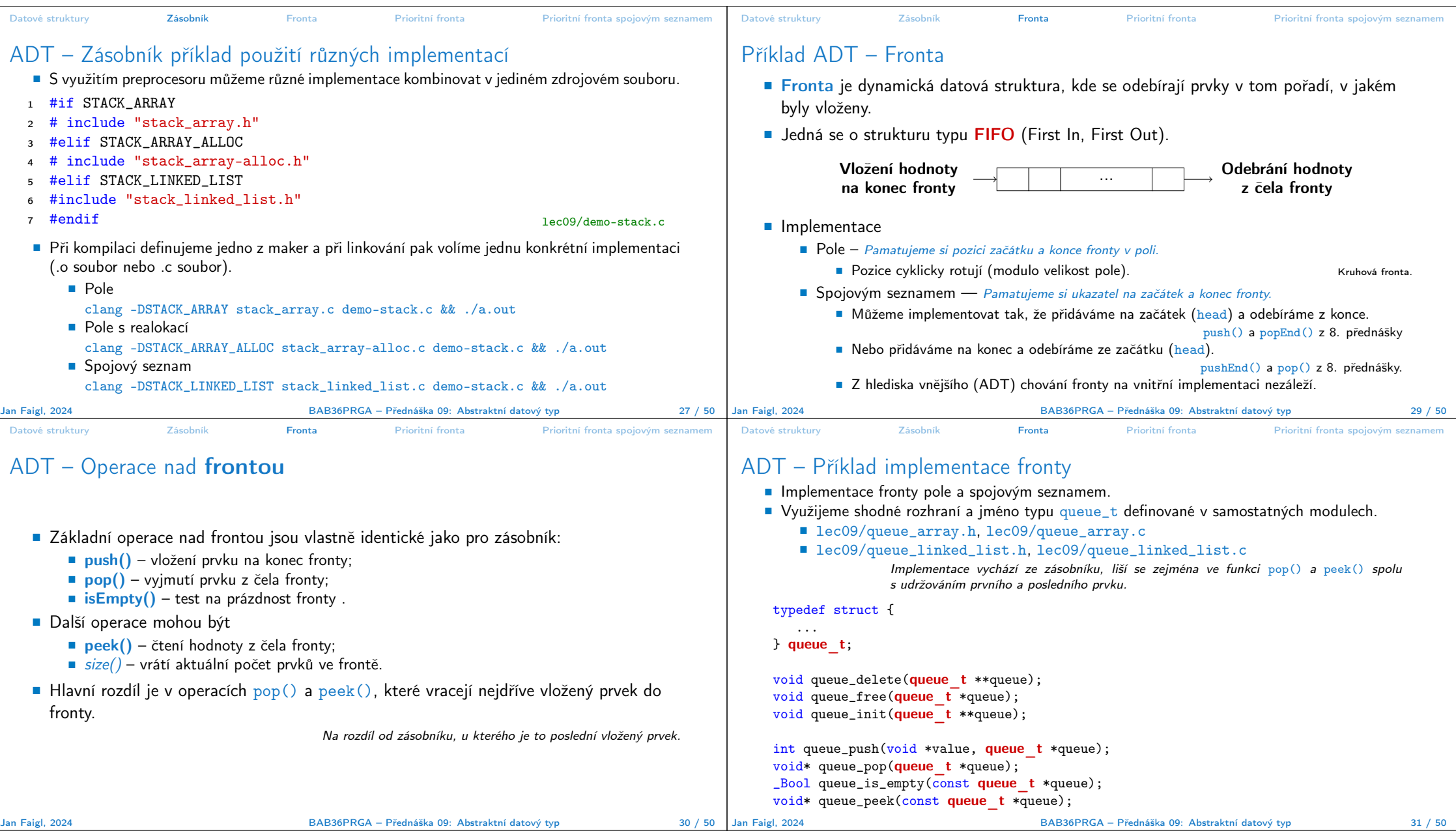

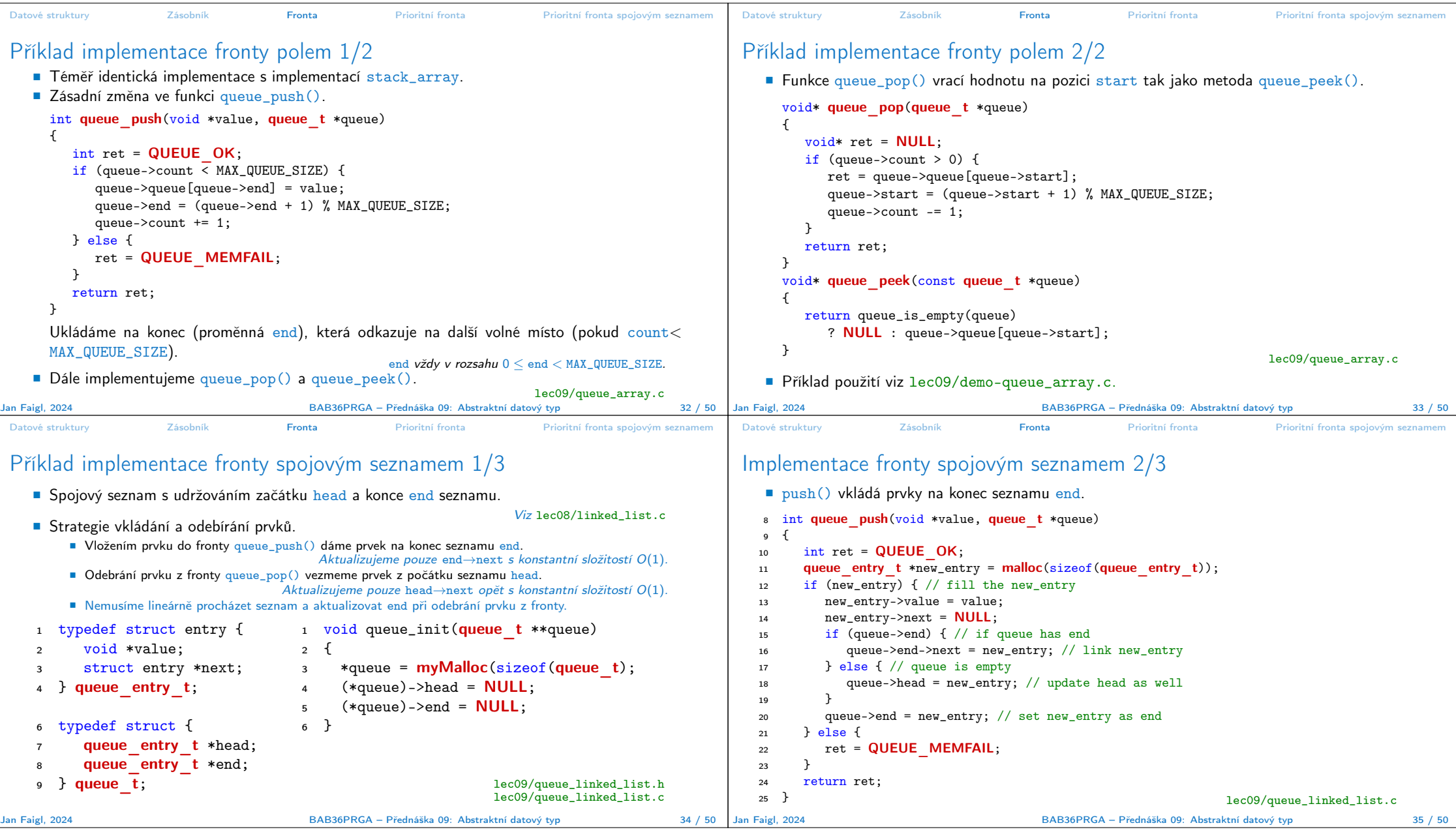

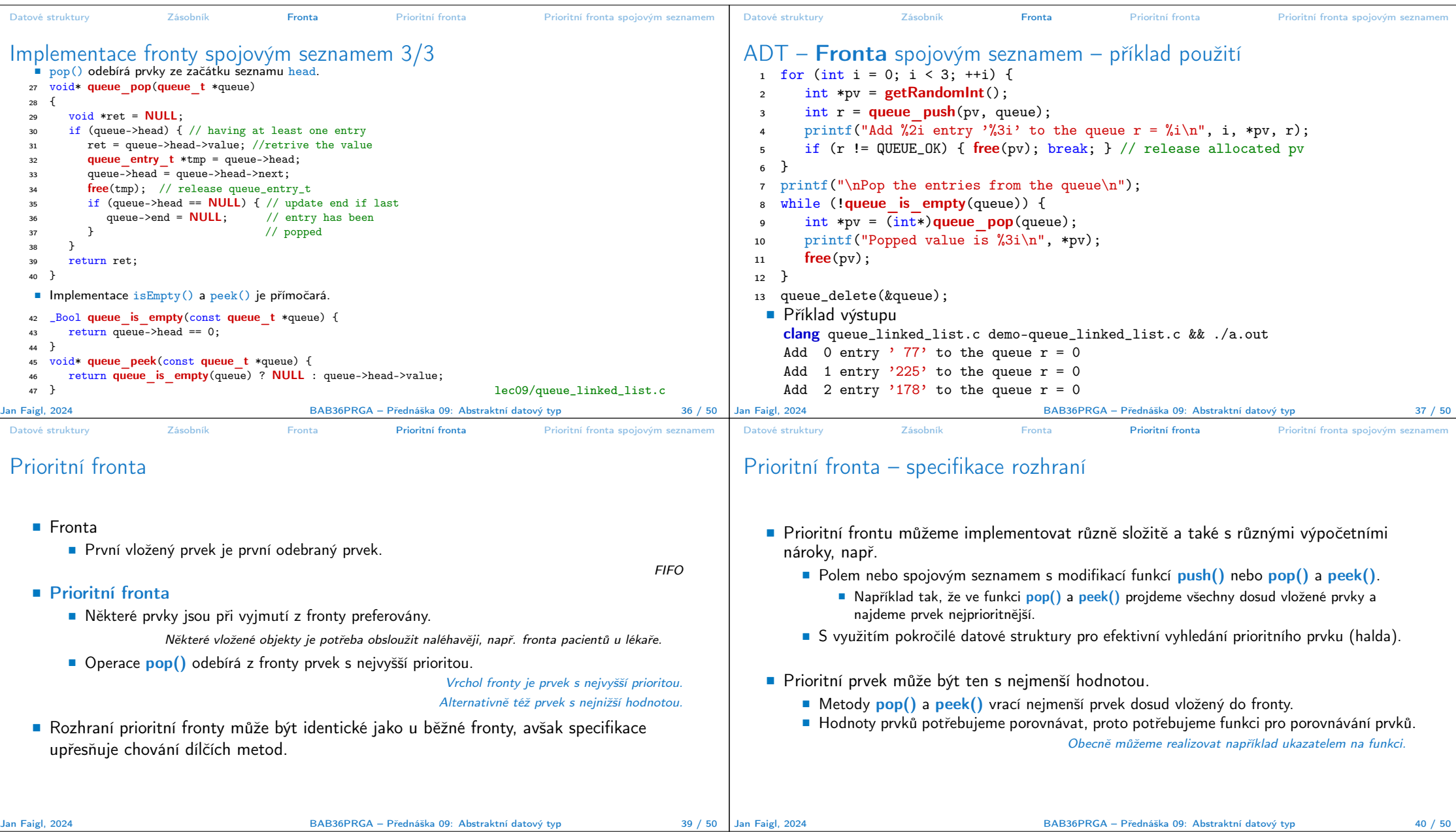

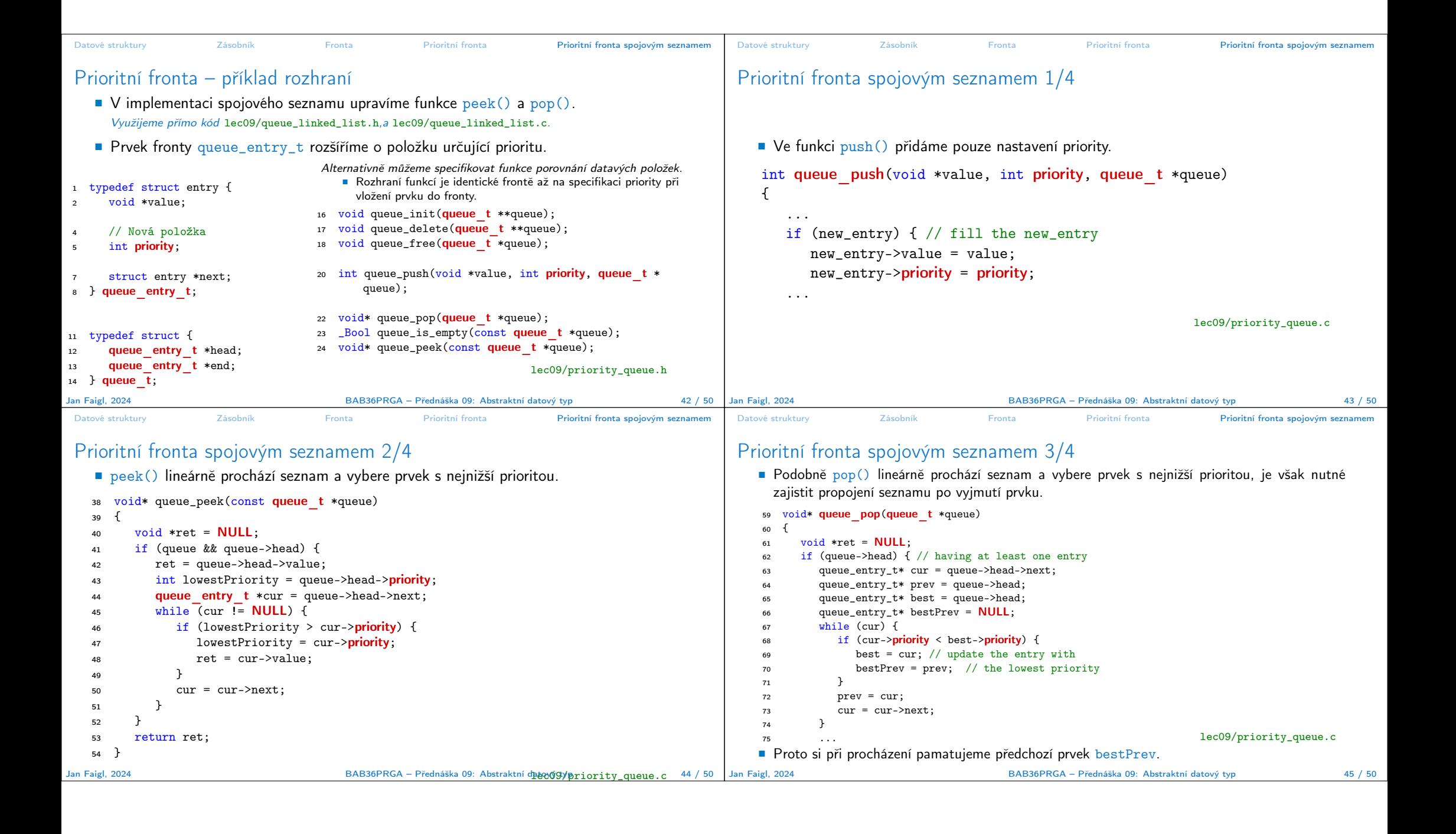

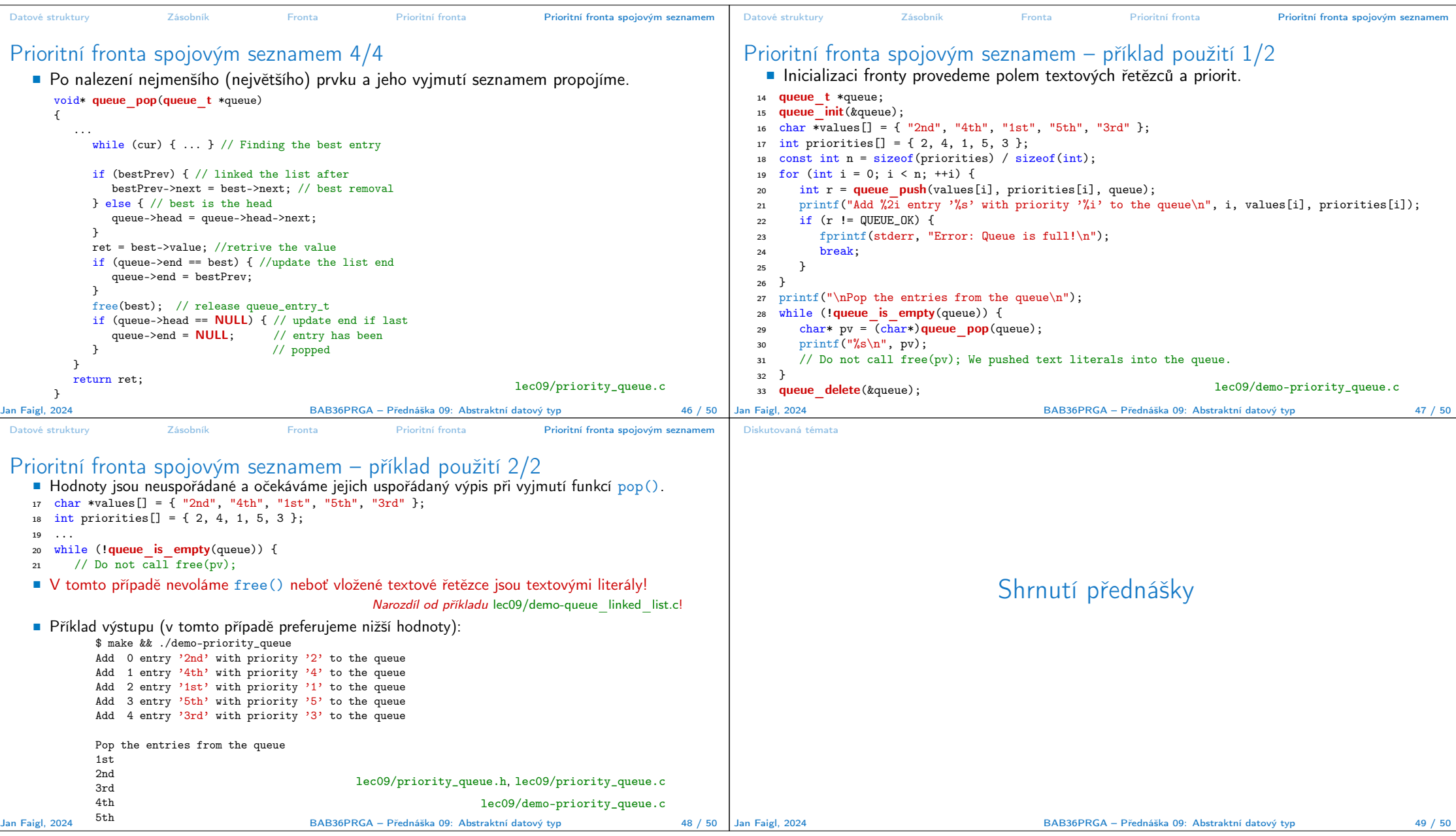

## Diskutovaná témata

## Diskutovaná témata

- Abstraktní datový typ
- ADT typu zásobník (stack)
- ADT typu fronta (queue)
- Příklady implementací zásobníku a fronty
	- polem
	- rozšiřitelným polem
	- a spojovým seznamem
- Příklady rozhraní a implementace ADT s prvky ukazatel a řešení uvolňování paměti
- Prioritní fronta příklad implementace spojovým seznamem
- Příště: Stromy.

Jan Faigl, 2024 BAB36PRGA – Přednáška 09: Abstraktní datový typ 50 / 50